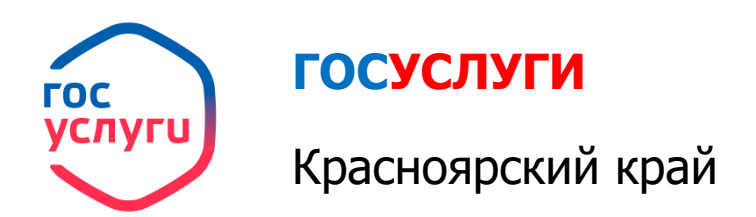

1. Зайти на портал ГОСУСЛУГИ Красноярский край **gosuslugi.krskstate.ru**

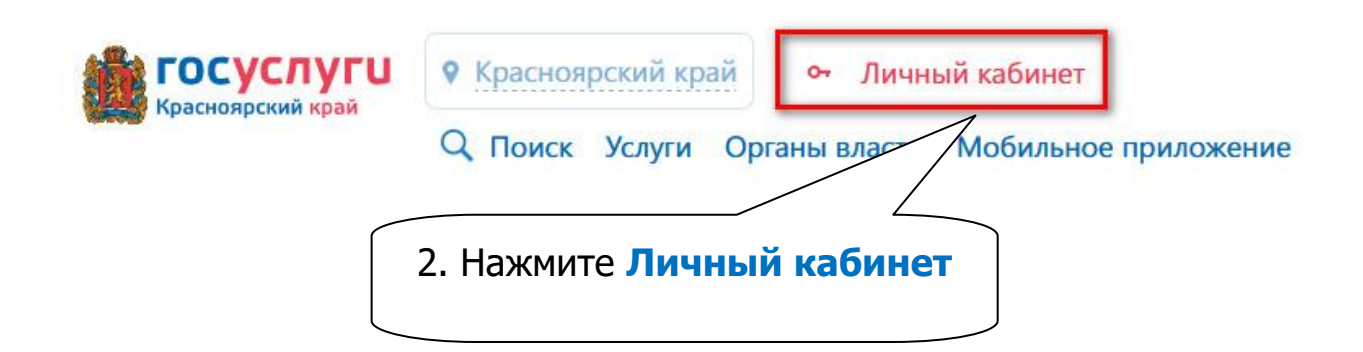

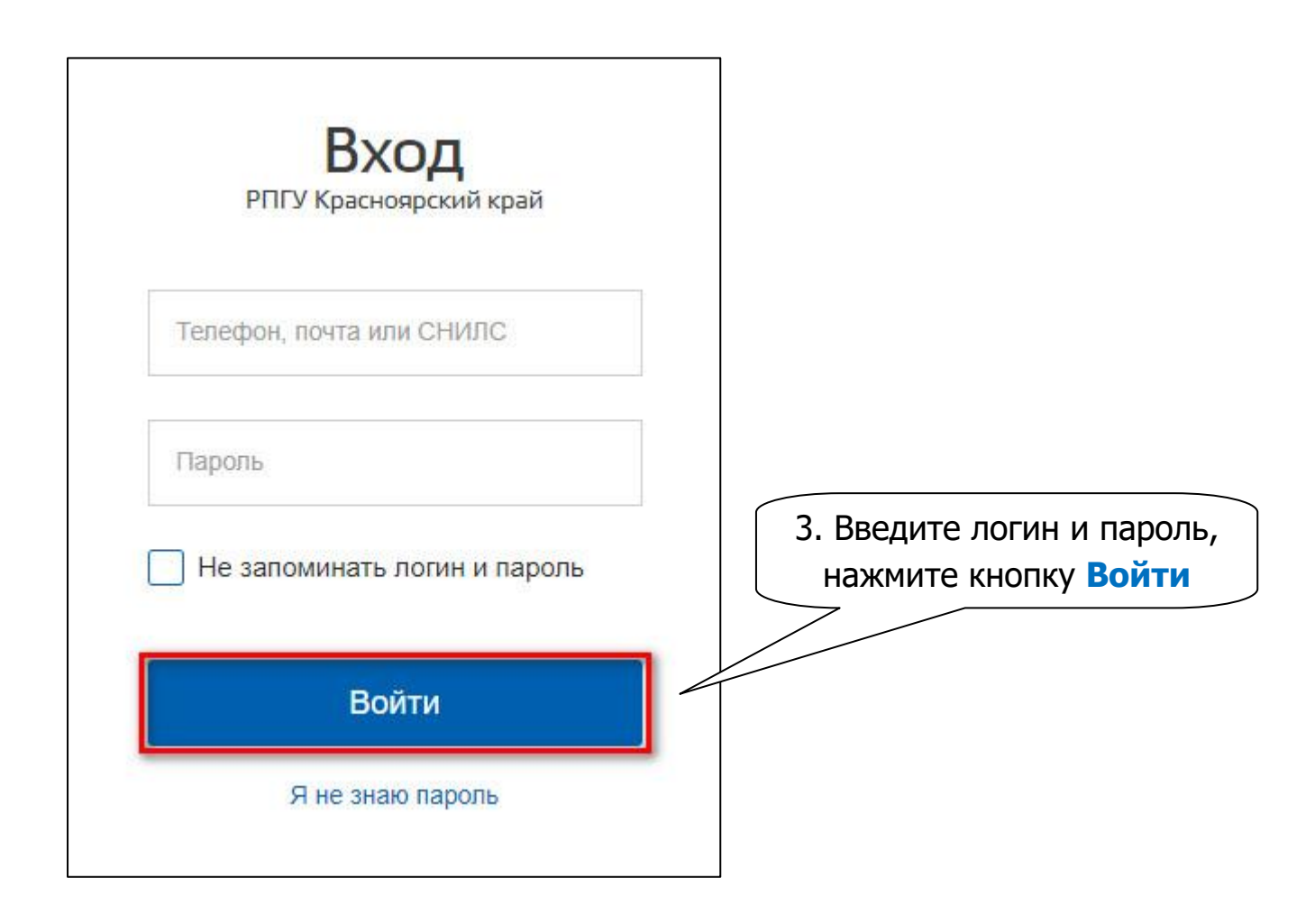

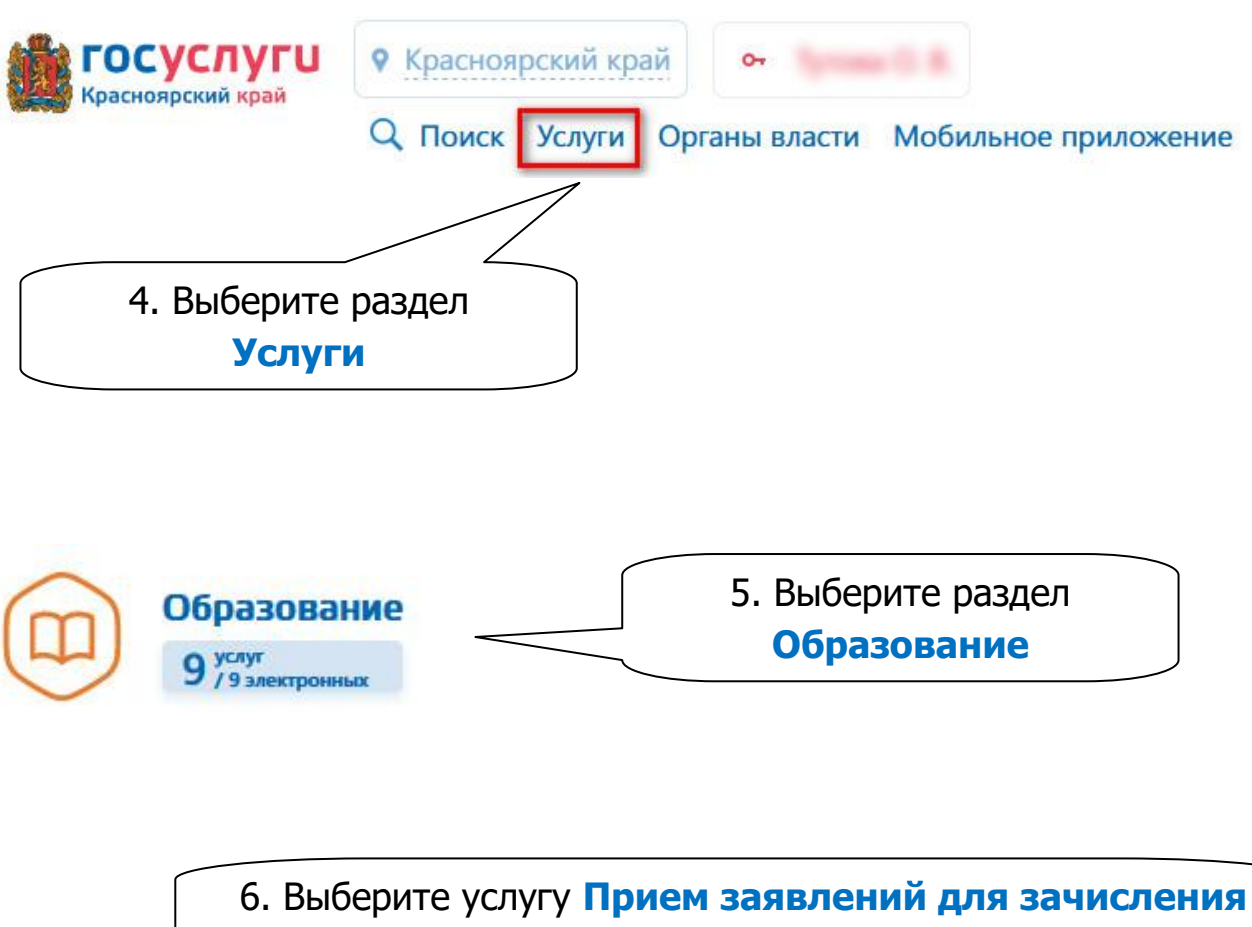

**в организации дополнительного образования**

 $\odot$ Прием заявлений для зачисления в организации дополнительного образования

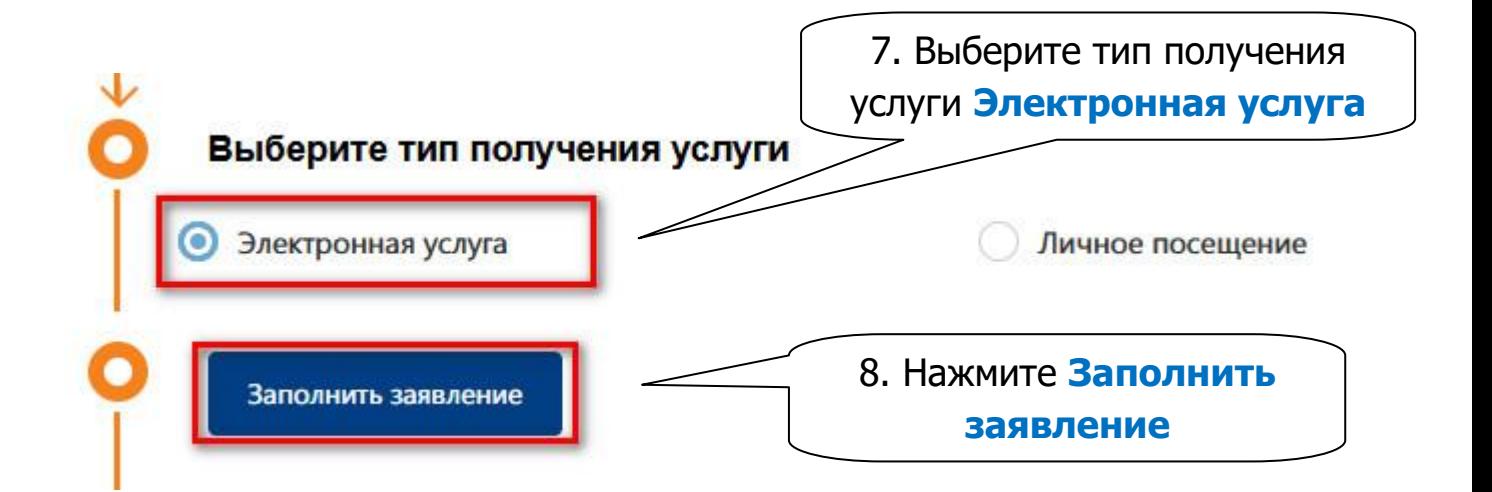

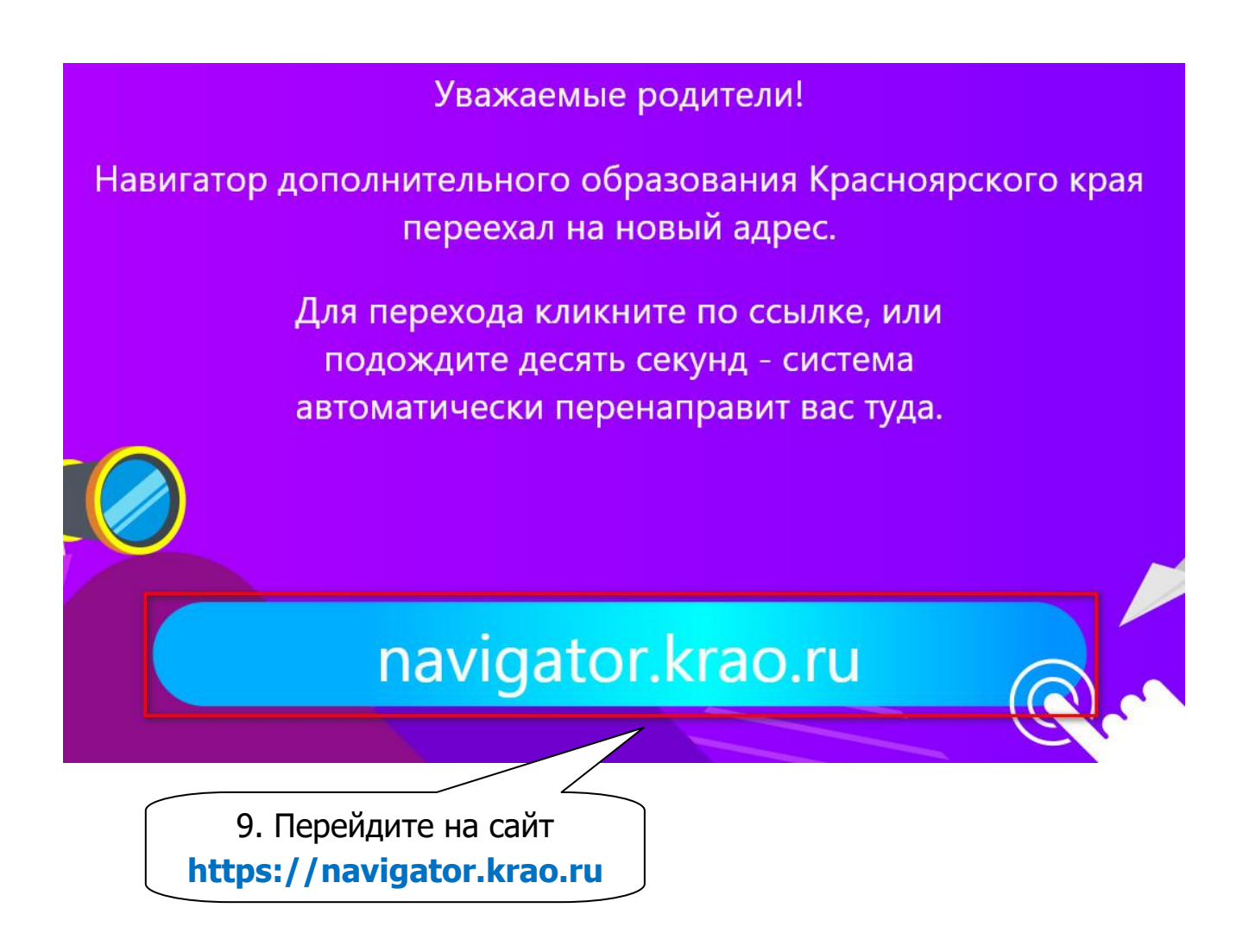